### **CSc 372**

### **Comparative ProgrammingLanguages**

#### *3 : Haskell — Introduction*

Christian Collberg

collberg+372@gmail.com

Department of Computer Science

University of Arizona

Copyright C 2005 Christian Collberg

 $372 -$ Fall  $2005 - 3$ 

#### **What is Haskell?**

- Haskell is <sup>a</sup> functional programming language.
- We study Haskell because, compared to Scheme
	- 1. Haskell is <mark>statically typed</mark> (the signature of all functions and the types of all variables are knownprior to execution);
	- 2. Haskell uses <mark>lazy</mark> rather than eager evaluation (expressions are only evaluated when needed);
	- 3. Haskell uses <mark>type inference</mark> to assign types to expressions, freeing the programmer from having togive explicit types;
	- 4. Haskell is <mark>pure</mark> (it has no side-effects).

#### **What is Haskell?. . .**

Haskell implementations are also interactive which means that the user interface is like a calculator; you enter expressions, the Haskell interpreter checks them, evaluates them, and prints the result. This is called the"read-eval-print" loop:

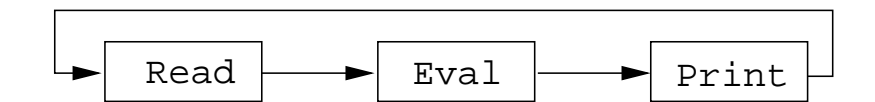

> hugs Prelude>  $(2*5)+3$ 13

#### **What is Haskell?. . .**

#### > hugs

Prelude> :load /usr/lib/hugs/demos/Eliza.hs Eliza> eliza

Hi! I'm Eliza. <sup>I</sup> am your personal therapy computer. Please tell me your problem.

#### > hello

How do you...please state your problem.

#### > i'm bored!

Did you come to me because you are bored?

#### **What is Haskell?. . .**

```
eliza = interact (writeStr hi $ session initial [])
where hi = "\n\ln\\Hi! I'm Eliza. I am your personal therapy computer.\n\
            \Please tell me your problem.\n\
            \ln"
session rs prev
       = readLine "> " (\l ->
        let ws = words (trim 1)(response,rs') = if prev==ws then repeated rs else answer rs
        in writeStr (response ++ "\n\n") $ session rs' ws)
```
- Real functional programs are, naturally, <sup>a</sup> bit morecomplex. They make heavy use of
	- 1. higher-order functions, functions which takefunctions as arguments.
	- 2. function composition, which is <sup>a</sup> way to combinesimple functions into more powerful ones.
	- 3. function libraries, collections of functions that have proven useful. The standard.prelude that you've seen that the Haskell interpreter loads on start-up, isone such collection.
- We will now look at one complex function calledcommaint.

- So what does <sup>a</sup> "real" functional Haskell program look like? Let's have <sup>a</sup> quick look at one simple (?) function, commaint.
- commaint works on strings, which are simply lists of characters.
- You are not supposed to understand this! Yet...

From the commaint documentation:

[commaint] takes <sup>a</sup> single string argument containing <sup>a</sup> sequence of digits, and outputs the same sequence with commas inserted after everygroup of three digits,  $\cdots$ 

#### Sample interaction:

? commaint "1234567" 1,234,567commaint in Haskell: commaint = reverse . foldr1  $(\x{x} y->x++", "++y)$  . group <sup>3</sup> . reverse where group  $n =$  takeWhile (not.null). map (take n).iterate (drop n)

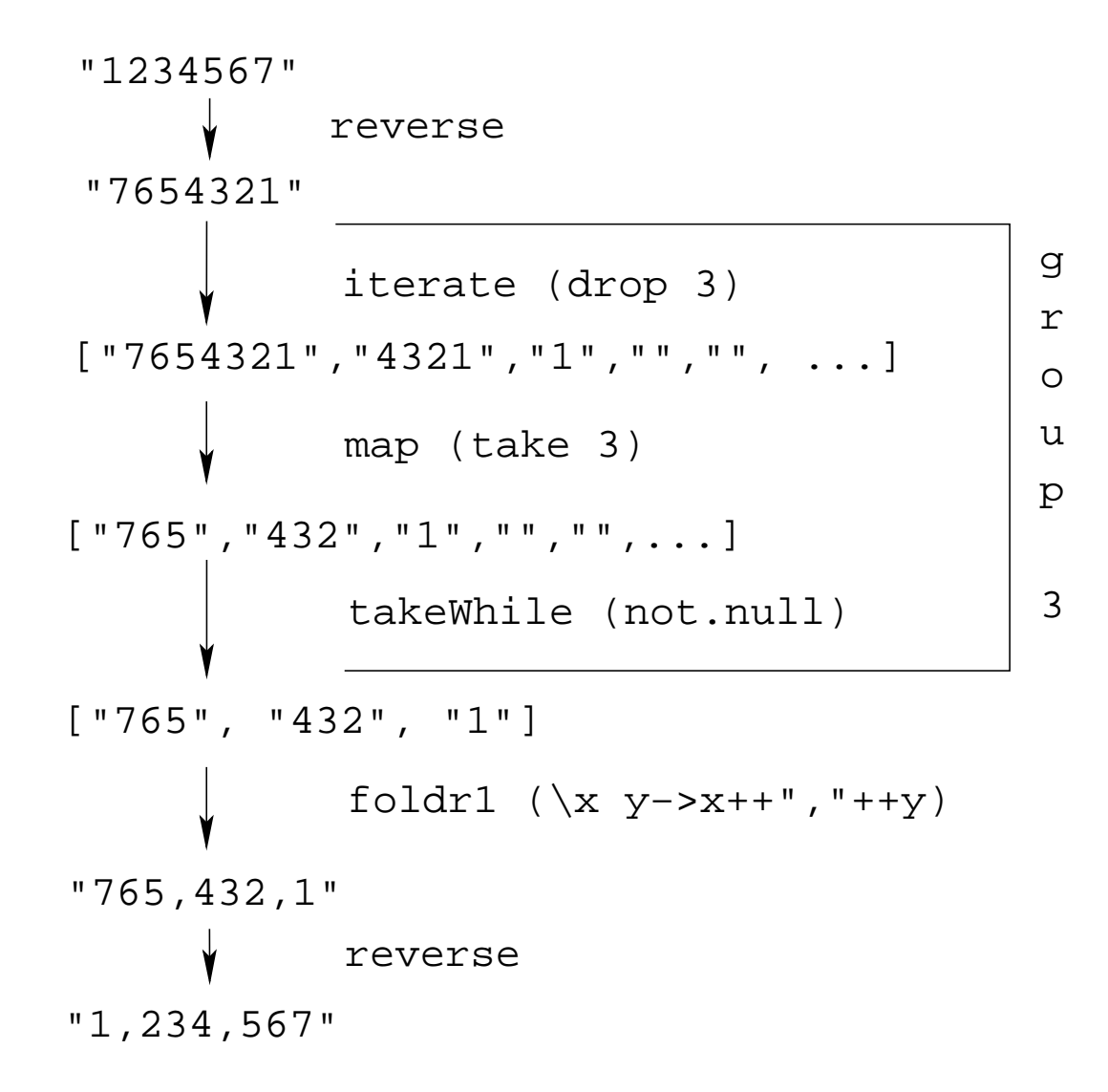

372 —Fall 2005 — 3

<u>commaint <mark>in Haskel</mark>l:</u>

commaint = reverse . foldr $1$  ( $\x$  y->x++","++y) .

group <sup>3</sup> . reverse

where group  $n =$  takeWhile (not.null).

map (take n).iterate (drop n)

commaint in English:

"First reverse the input string. Take the resultingstring and separate into chunks of length 3. Thenappend the chunks together, inserting <sup>a</sup> commabetween chunks. Reverse the resulting string."

```
commaint = reverse . foldr1 (\x y->x++","++y) .
          group 3 . reverse
          where group n = takeWhile (not.null).
                          map (take n).iterate (drop n)
```
- **•** group n is a "local function." It takes a string and an integer as arguments. It divides the string up in chunks of length <sup>n</sup>.
- reverse reverses the order of the characters in <sup>a</sup> string.
- $\bullet$  drop n xs returns the string that remains when the first n <mark>characters of</mark> xs <mark>are removed</mark>.

commaint  $\texttt{reverse}$ . foldr1 ( $\x y \rightarrow x++$ ","++y). group <sup>3</sup> . reverse where group n =takeWhile (not.null). map (take n).iterate (drop n)

iterate (drop 3) <sup>s</sup> returns the infinite (!) list of strings

[s, drop <sup>3</sup> s, drop <sup>3</sup> (drop <sup>3</sup> s), drop 3 (drop 3 (drop 3 s)),  $\cdots$ ]

 $\bullet$  take n s returns the first n characters of s.

```
commaint = reverse . foldr1 (\x y->x++","++y) .
          group 3 . reverse
          where group n = takeWhile (not.null).
                          map (take n).iterate (drop n)
```
- map (take n) <sup>s</sup> takes <sup>a</sup> list of strings as input. It returns another list of strings, where each string has beenshortened to n characters. (take n) is a function argument to map.
- takeWhile (not.null) removes all empty strings from <sup>a</sup> list of strings.

- commaint = reverse . foldr $1$  ( $\x$  y->x++","++y) . group <sup>3</sup> . reverse where group n = takeWhile (not.null). map (take n).iterate (drop n)
- foldr1 ( $\{x \ y \ge x++$ ", " $+\ge$ ) s takes a list of strings s as input. It appends the strings together, inserting <sup>a</sup>comma inbetween each pair of strings.

● Since Haskell is an interactive language, we can always try out (parts of) functions that we don't understand.

```
? reverse "1234567"
  7654321take 3 "dasdasdasd"
  dasmap (take 3) ["1234","23423","45324",""]
  ["123", "234", "453", []]
  iterate (drop 3) "7654321"
  ["7654321", "4321", "1", [], [], · · · {interrupt!}
```